#### ПРИНЯТО

на заседании педагогического совета MAOУ «Кичменгско -Городецкая средняя школа» Протокол от «15» мая 2023 г. № 16

**УТВЕРЖДЕНО** приказом директора «Кичменгско-Городецкая **MAOY** средняя школа» от «18» мая 2023 г. № 82  $\mathcal{AM}$  /  $M.B.$  III абакова/ MACH KMHMBHIC Городецкая средняя nacona

## Дополнительная общеобразовательная общеразвивающая программа «Архитектура компьютера»

Направленность: техническая Возраст обучающихся: 12-15 лет Срок реализации программы- 1 год Уровень программы: базовый

Разработчик программы:

Сакулин А.А., педагог дополнительного образования

с. Кичменгский Городок 2023 год

Дополнительная общеобразовательная общеразвивающая программа «Архитектура компьютера» разработана в соответствии:

- с требованиями к образовательным программам Федерального закона об образовании в Российской Федерации от 29 декабря 2012 года № 273;

- с Приказом Министерства просвещения Российской Федерации от 27.07.2022 года  $N<sub>2</sub>$  629 «Об утверждении Порядка организации и осуществления образовательной деятельности по дополнительным общеобразовательным программам»;

- с Правилами персонифицированного финансирования дополнительного образования детей в Вологодской области, утвержденными приказом Департамента образования области от 22.09.2021.№ ПР.20-0009-21;

- с Федеральным законом РФ «О внесении изменений в Федеральный закон «Об образовании в Российской Федерации» по вопросам воспитания обучающихся» от 31.07.2020 г. № 304-ФЗ;

- со Стратегией развития воспитания в Российской Федерации на период до 2025 года / утверждена Распоряжением Правительства РФ от 29.05.2015 г. № 996-р;

- с Концепцией развития дополнительного образования детей до 2030 года / утверждена Распоряжением Правительства РФ от 31.03.2022 г. № 678-р;

- Паспортом федерального проекта «Успех каждого ребенка» от 07 декабря 2018 года № 3 (с изменениями);

- с Постановлением Главного государственного санитарного врача РФ от 28.09.2020 № 28 Об утверждении санитарных правил СП 2.4.3648-20 «Санитарноэпидемиологические требования к организациям воспитания и обучения, отдыха и оздоровления детей и молодежи»;

- с Национальным проектом «Образование» (утвержден Президиумом Совета при Президенте РФ по стратегическому развитию и национальным проектам, протокол № 16 от 24.12.2018 г.);

- с Целевой моделью развития региональной системы дополнительного образования детей (приказ Министерства просвещения РФ от 3.09.2019 г).

 $N_2$  467):

- с Уставом МАОУ «Кичменгско-Городецкая средняя школа».

#### **Общая характеристика программы**

**Направленность программы** - техническая. Данная программа позволяет расширить представления учащихся о ряде технических специальностей. Изучение курса предусматривает знакомство с архитектурой и структурой современного компьютера, его программным обеспечением, способствует выявлению и развитию технических способностей школьников, формированию их интеллектуальной и познавательной культуры.

**Актуальность программы.** Знание архитектуры и структуры компьютера необходимо каждому человеку, интересующемуся вопросами сборки и модернизации современных компьютеров.

В архитектуре современных компьютеров и компьютерных сетей программное обеспечение является наиболее гибким компонентом, обеспечивающим функционирование аппаратных средств и пользовательского интерфейса. В вопросах, связанных с программным обеспечением, особое внимание уделяется классу системных программ. При этом необходимо сделать упор на операционные системы (ОС).

Основой для изучения являются ОС семейства Windows. Теоретические вопросы «файловая система», «защищенный режим работы ОС» необходимо дополнять практическими навыками работы по диагностике и профилактике функционирования ОС (установка и загрузка ОС, очистка диска, проверка на логические и физические ошибки диска, дефрагментация диска). В качестве альтернативы желательно показывать ОС семейства UNIX.

Необходимо также рассмотреть сервисные программы (антивирусы, архиваторы, тестирующие программы, программы обслуживания жестких дисков и т.д.), которые помогут пользователю настроить и эффективно использовать все возможности современного компьютера.

Новизна курса состоит в том, что он строится на предметно - практической деятельности, которая является для учащихся необходимым звеном целостного процесса духовного, нравственного и интеллектуального развития. В этой связи особенно актуальными становятся вопросы создания учебных программ для изучения архитектуры компьютера детьми 5-9 классов. Учащиеся испытывают к компьютеру сверхловерие и обладают психологической готовностью к активной встрече с ним. Обшение с компьютером увеличивает потребность в приобретении знаний, продолжении образования.

Педагогическая целесообразность. Использование компьютеров в учебной и внеурочной деятельности является одним из эффективных способов повышения мотивации и индивидуализации обучения детей, развития творческих способностей и создания благополучного эмоционального фона.

Уровень сложности Уровень сложности: базовый.

Отличительные особенностью данной программы является то, что она знакомит школьников с устройствами компьютера, основными действиями по устранению неисправностей.

Адресат программы: обучающиеся 12-15 лет.

Объем программы: программа рассчитана на 1 год обучения (34 часа в год). Формы обучения: - очная.

Виды занятий: лекция, игра, практическое занятие, мастер-класс, защита проекта.

Срок освоения программы определяется содержанием программы: 1год.

Режим занятий: 1 занятие в неделю по 40 мин.

Цель программы: обеспечить подготовку учащихся к последующему освоению ряда технических специальностей и сформировать целостное представление о программном обеспечении (ПО), механизмах и общих принципах его функционирования.

#### $3a\partial a$ uu:

Образовательные.

- формирование знаний об архитектуре компьютера;
- формирование знаний о структуре компьютера;

формирование умений использования системного ПО компьютера. Развивающие:

Систематическое и целенаправленное развитие восприятия, логического мышления, воображения, мелкой и крупной моторики и речи детей;

- Развитие художественного и ассоциативного мышления школьников;
- Развитие эмоционально-волевой сферы.  $\bullet$

Воспитательные:

Воспитание нравственных качеств, гуманистической личностной позиции, позитивного и оптимистического отношения к жизни

# **Учебный план**

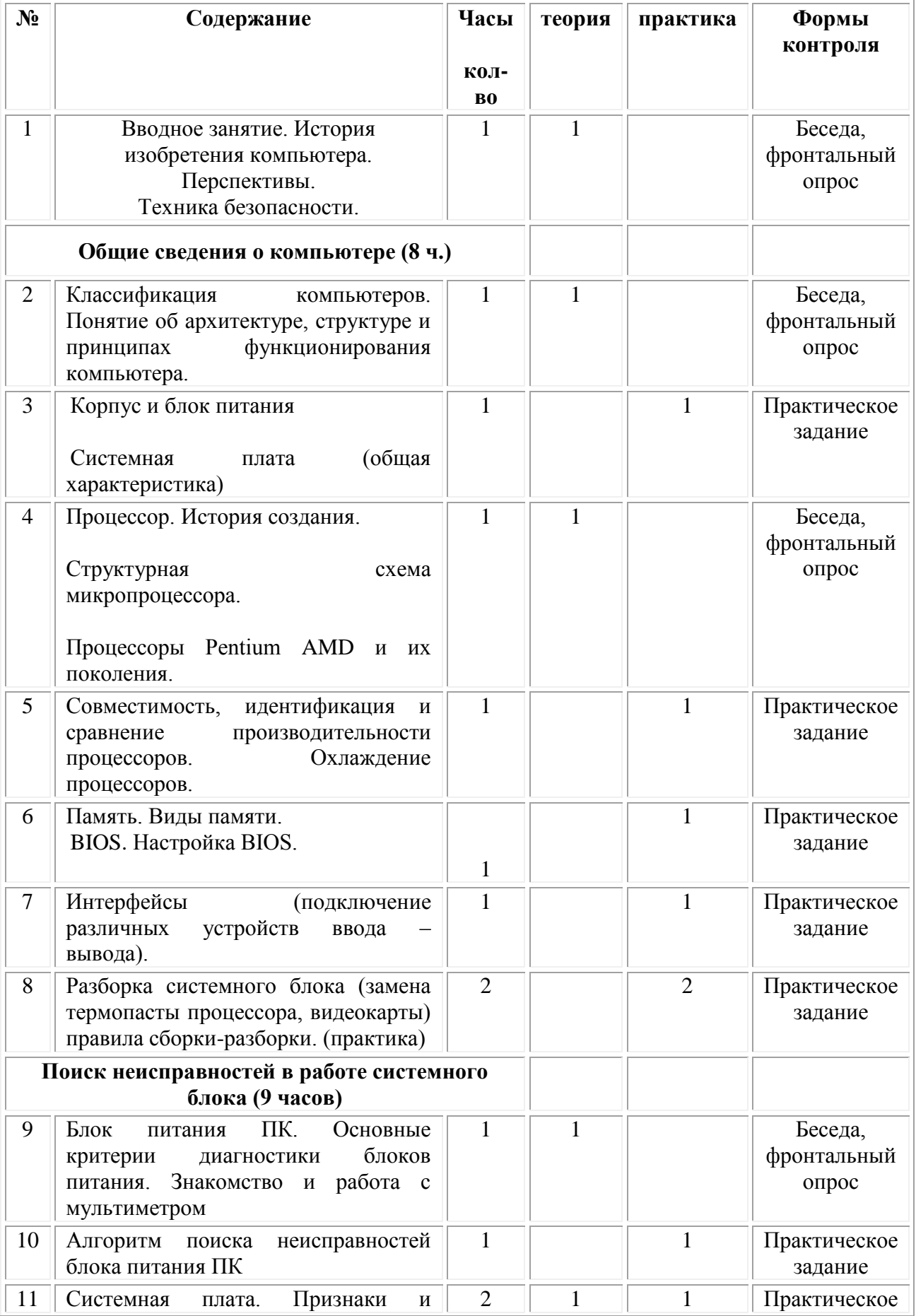

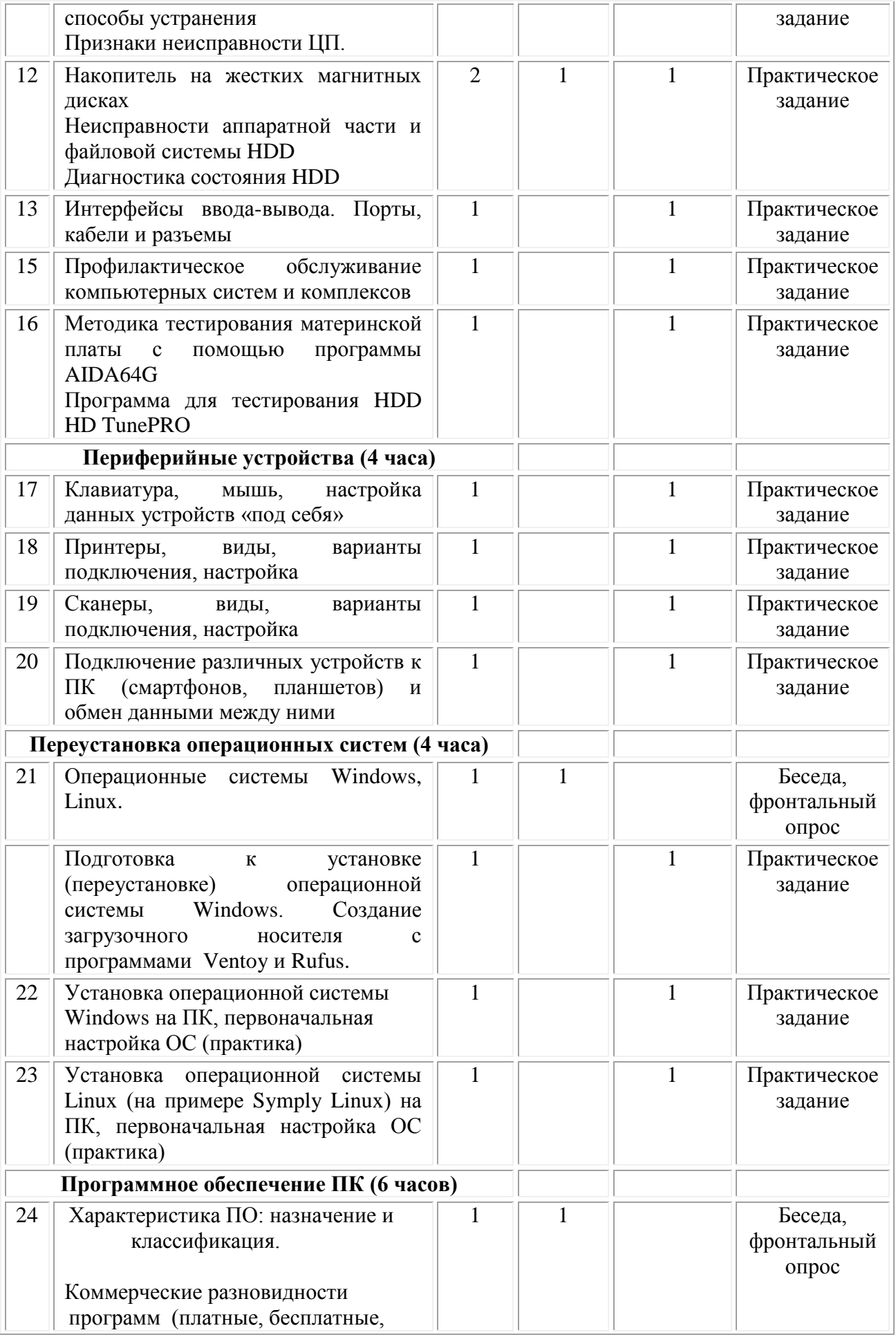

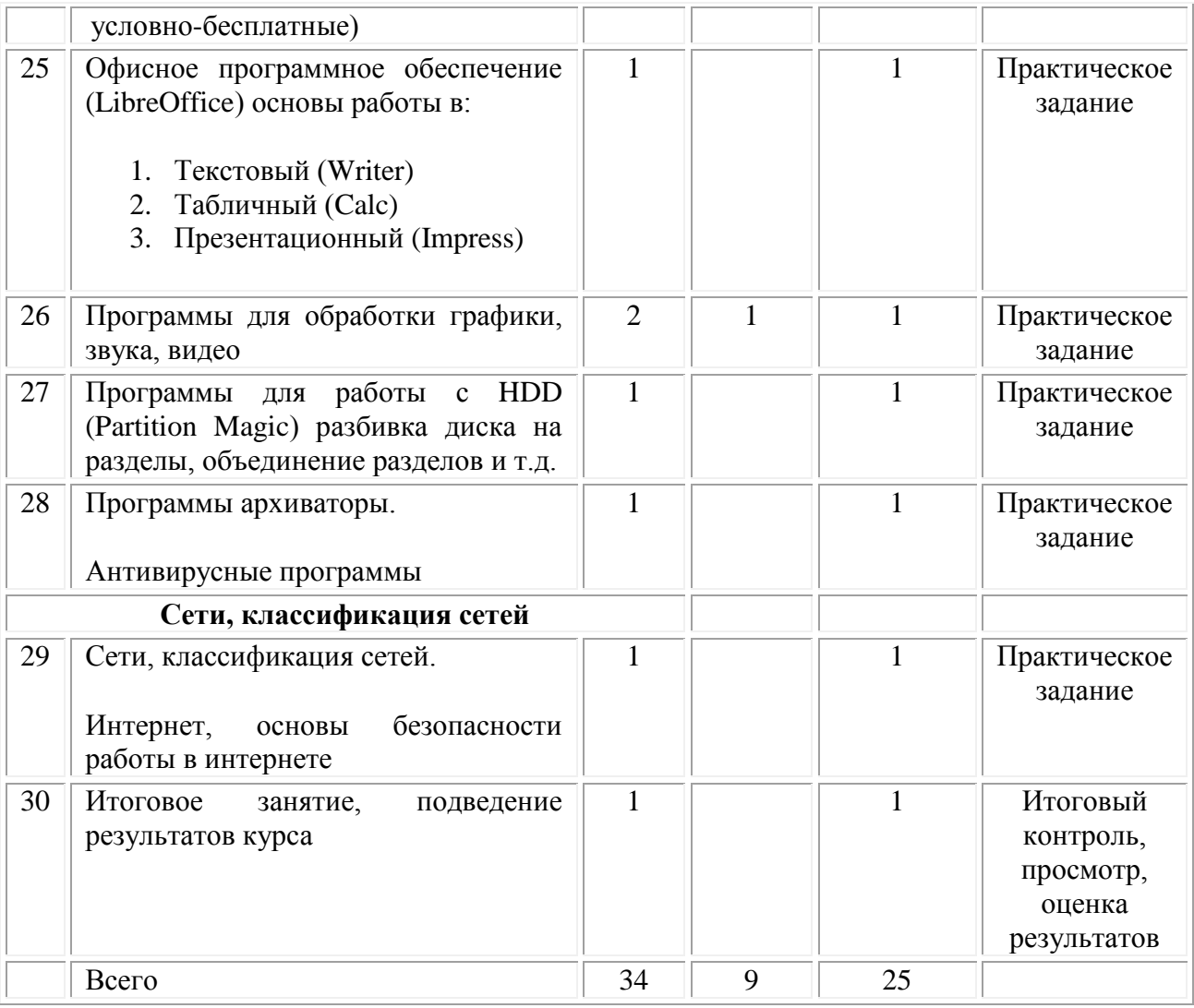

## **Содержание учебного плана**

Вводное занятие. История изобретения компьютера. Перспективы. Техника безопасности. Занятие, посвящённое истории возникновения персональных компьютеров , перспективы развития компьютерной техники.

Техника безопасности при работе с персональным компьютером, правила сборки и разборки ПК

## **1. Общие сведения о компьютере (8 ч.)**

В данной теме рассматривается классификация ПК (настольные ПК, ноутбуки, неттопы, планшеты). На занятиях в виде лекций (3 часа) рассматриваются общие сведение о компьютере, архитектуре компьютера, его составных частях. На практических занятиях (5 часов) учащиеся самостоятельно разбирают персональный компьютер, проводят чистку ПК, производят замену термопасты на процессоре и видеокарте. Изучают разделы BIOS.

# **2. Поиск неисправностей в работе системного блока (9 часов)**

## Теория.

В разделе рассматриваются основные неисправности системного блока, неисправности блока питания, материнской платы, жестких дисков.

Учащиеся знакомятся с основными принципами работы с измерительным прибором «мультиметр».

Практика.

В практической части блока учащиеся самостоятельно разбирают HDD, видят электронную и механическую «начинку» диска. С помощью программы HD TunePRO производят диагностику диска. Программа **AIDA64 показывает, из каких комплектующих (их марка и производитель) состоит ПК.**

## **3. Периферийные устройства (4 часа)**

Теория.

В третьем разделе курса изучается подключение различных периферийных устройств к персональному компьютеру. В часовой лекции рассказывается о различных устройствах подключаемых к ПК, таких как принтеры, сканеры, смартфоны и тд.

Практика

В практической части блока учащиеся должны самостоятельно найти необходимое программное обеспечение для различных устройств и установить их. Должны правильно научиться подбирать необходимое ПО для работы на данных устройствах.

## **4. Переустановка операционных систем (4 часа)**

Теория

Операционные системы Windows и Linux, их основные отличия, история создания и развития. (1 час)

Практика

Подготовка к переустановке операционных систем начинается с изучения программ RUFUS и Ventoy. Учащиеся самостоятельно создают загрузочный носитель для установки ОС.

Переустановка ОС Windows и Linux, их первоначальная настройка после установки.

## **5. Программное обеспечение ПК (6 часов)**

Теория.

Характеристика ПО: назначение и классификация. (текстовые и графические редакторы, программы для видеообработки, программы – архиваторы и тд)

Коммерческие разновидности программ (платные, бесплатные, условнобесплатные)

Практика

Большая практическая работа в LibreOffice

- Создание текстового документа с таблицами, изображениями, гиперссылками

- Создание простейшей электронной таблицы с возможностями автоматического расчета вводимых данных

- Создание презентации с различными элементами.

## **6. Сети, классификация сетей**

Теория.

Рассматриваются виды компьютерных сетей: локальные сети и сеть ИНТЕРНЕТ. Практика.

Основы безопасности при работе в сети ИНТЕРНЕТ, поиск различной информации в сети, регистрация на различных ресурсах в сети

## Планируемые результаты

В результате изучения данного факультатива у учащихся будут сформированы представления:

- об основных понятиях, связанных с архитектурой и структурой современного компьютера;
- о технологиях производства и принципах работы всех систем современного компьютера;
- об особенностях использования системного и сервисного программного обеспечения современного компьютера.

#### Учащиеся овладеют способами деятельности, которые позволят:

- использовать основные приемы монтажа аппаратных средств компьютера при его сборке;
- использовать системное и сервисное программное обеспечение для настройки и оптимизации работы компьютера;
- применять полученные знания в практической жизни.

#### Изучение данного курса предполагает:

- повышение интереса учащихся к микрокомпьютерным системам посредством выполнения практических заданий;
- выявление и развитие технических и конструкторских способностей школьников;  $\sim$
- развитие познавательных способностей учащихся;
- формирование опыта творческой и исследовательской деятельности.

## Календарный учебный график

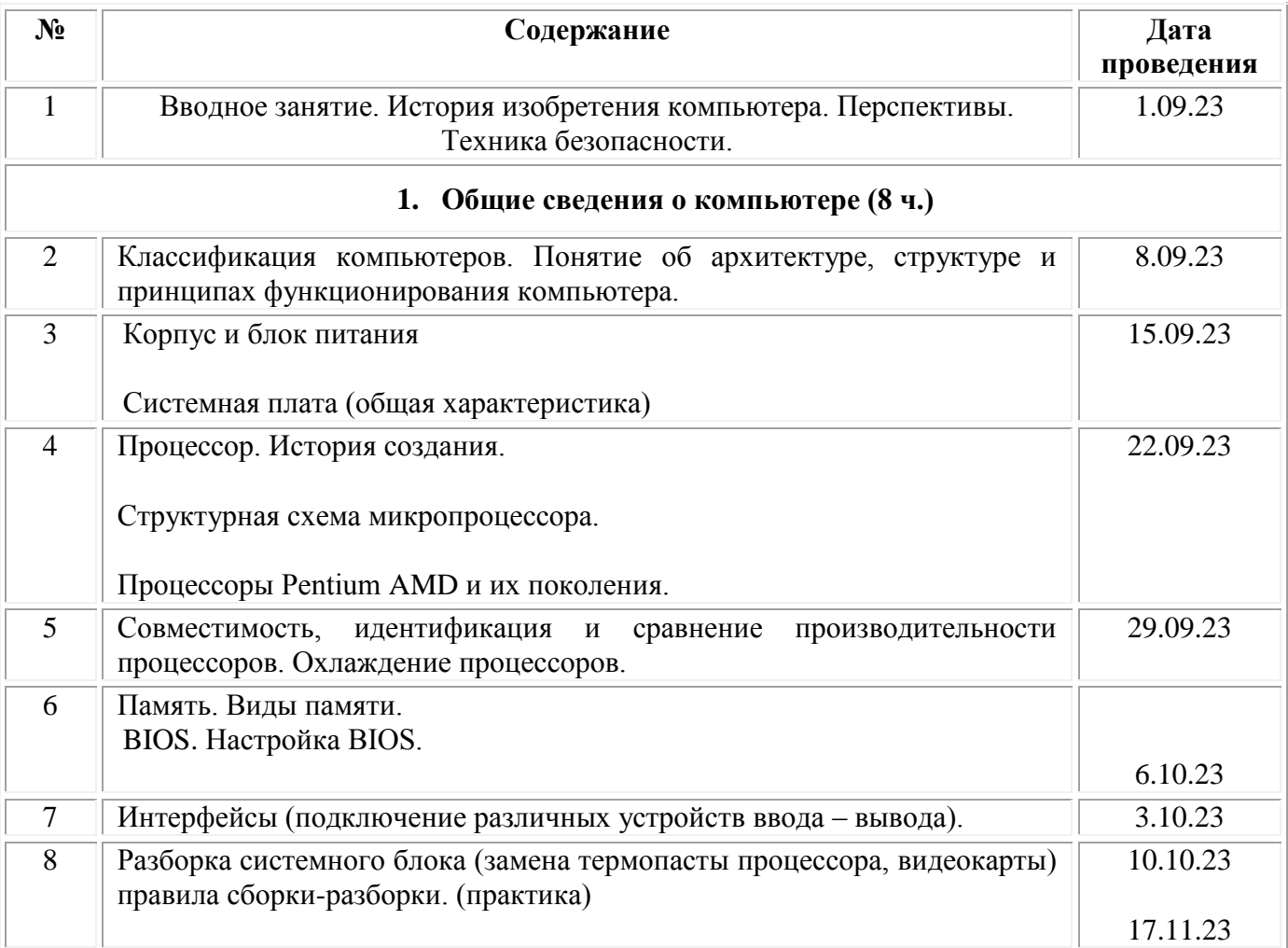

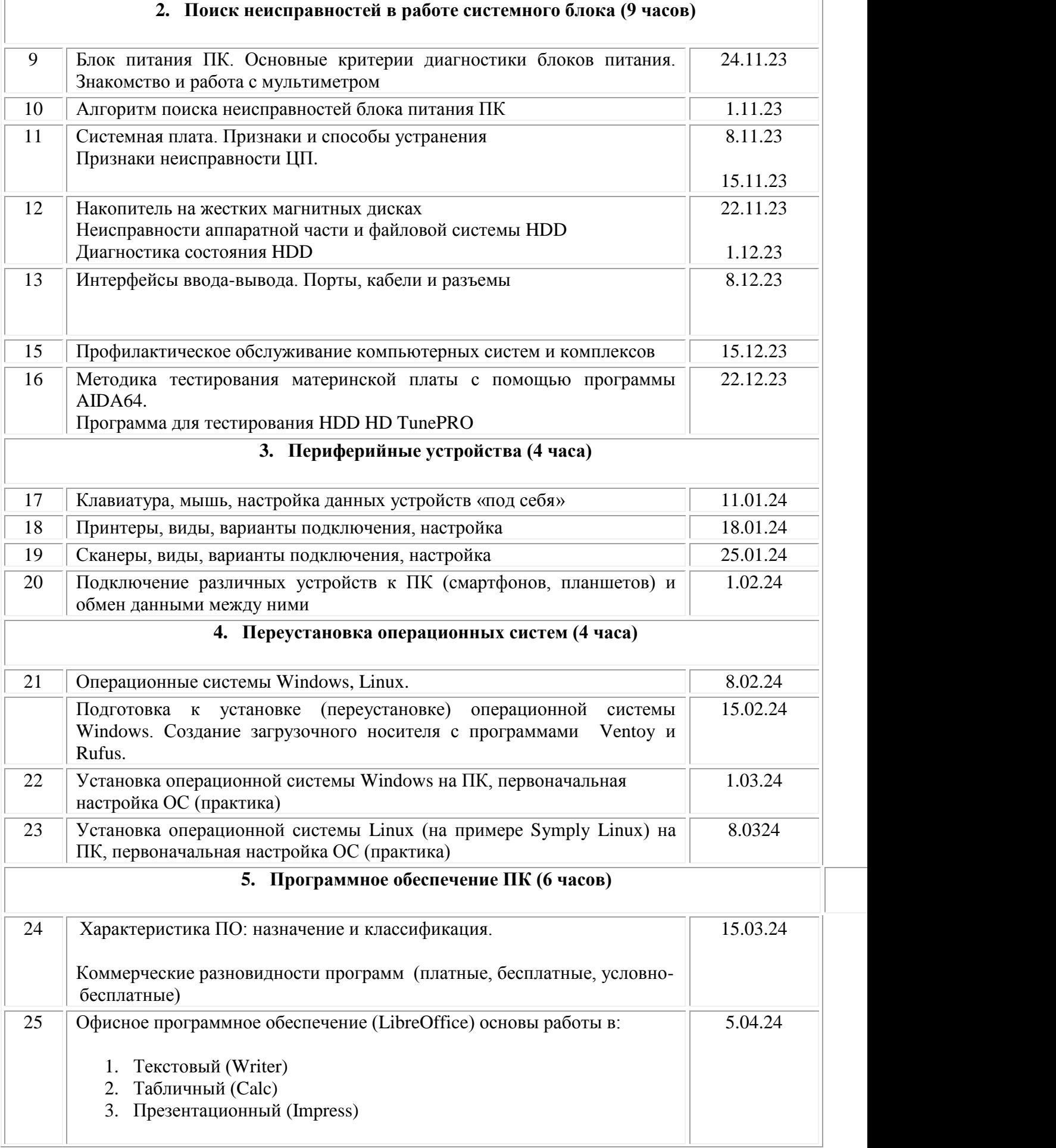

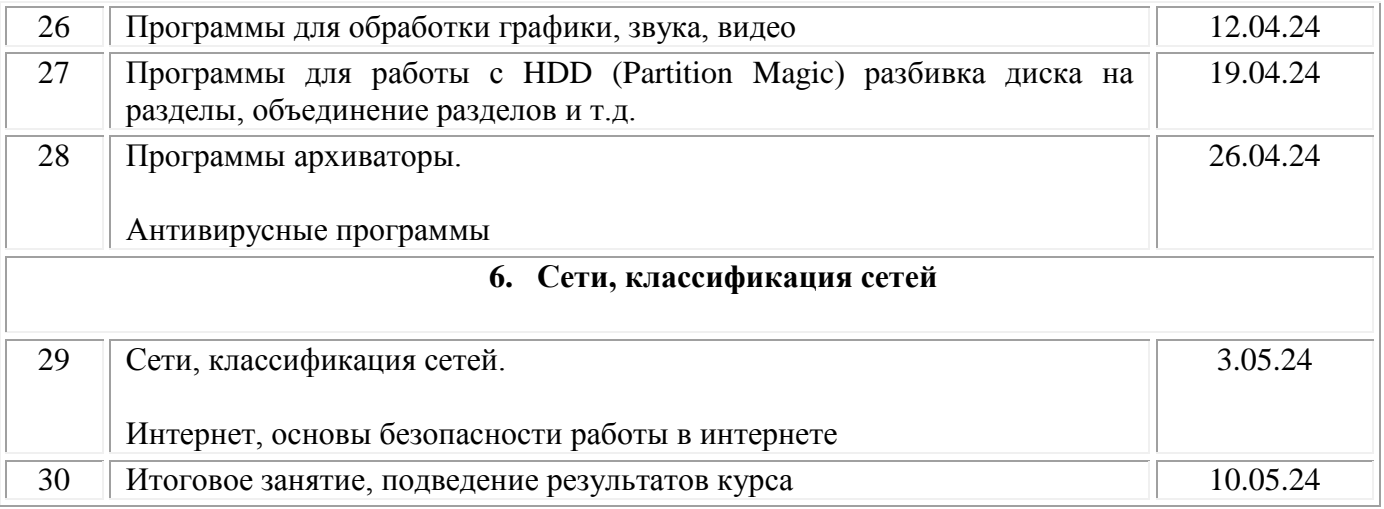

## **Условия реализации программы**

## *Материально-техническое обеспечение:*

- Учебный кабинет для проведения занятий, оборудованный мультимедийным оборудованием, проекционной техникой;
- 10 компьютеров с установленным программным обеспечением на каждого обучающегося;
- Наборы технологических карт и инструкций для практических заданий.
- Поурочные разработки к программе.
- Иллюстративный и информационный видеоматериал для лекционной формы занятий.
- Слайд-презентации для семинарской формы занятий.
- Литература по теме курса. *2. Дидактическое обеспечение реализации программы:*

 Разработки для проведения занятий (схемы, эскизы, инструкции, поурочные разработки, практические работы и т. д.)

- Занимательный материал (стихи, загадки и т.д.)
- Наглядные пособия
- Фотоархив

## *3. Программное обеспечение:*

• Операционная система MS Windows 10, Symply Linux

Текстовый редактор (LibreOffice) основы работы в:

- 1. Текстовый (Writer)
- 2. Табличный (Calc)
- 3. Презентационный (Impress)

**Кадровое обеспечение:** программу реализует педагог дополнительного образования.

## **Методические материалы**

## *Формы организации занятий*

Основными, характерными при реализации данной программы формами являются комбинированные занятия. Занятия состоят из теоретической и практической частей, причём большее количество времени занимает практическая часть. Приоритетными методами её организации служат практические работы.

При проведении занятий используются 4 формы работы:

• демонстрационная, когда обучающиеся слушают объяснения педагога и наблюдают за демонстрационным экраном или экранами компьютеров на ученических рабочих местах;

• фронтальная, когда обучающиеся синхронно работают под управлением педагога;

• индивидуальная, когда обучающиеся выполняют индивидуальные задания в течение части занятия или нескольких занятий.

• групповая - когда учащимся предоставляется возможность самостоятельно построить свою деятельность на основе принципа взаимозаменяемости, ощутить помощь со стороны друг друга, учесть возможности каждого на конкретном этапе деятельности.

С целью выявления уровня развития способностей и личностных качеств ребёнка, их соответствия прогнозируемым результатам образовательной программы проводится итоговая и промежуточная аттестация.

#### **Формы аттестации**

игровые задания, опросы, тесты, проверочные работы, самостоятельные работы, защита проекта.

#### **Оценочные материалы**

Оценочные средства

Низкий уровень – слабо прослеживается: освоение теоретического материала, уровень личных достижений при выполнении кейса, проекта; качество сборки схемы; общительность и культура общения в группе; желание изучать достижения современной техники; увлеченность выполнением работы; желание получить первоначальные сведения о профессиональных предпочтениях.

Средний уровень – удовлетворительно (достаточно хорошо) прослеживается: освоение теоретического материала, уровень личных достижений при выполнении кейса, проекта; качество сборки схемы; общительность и культура общения в группе; желание изучать достижения современной техники; увлеченность выполнением работы; желание получить первоначальные сведения о профессиональных предпочтениях.

Высокий уровень – хорошо прослеживается: освоение теоретического материала, уровень личных достижений при выполнении кейса, проекта; качество сборки схемы; общительность и культура общения в группе; желание изучать достижения современной техники; увлеченность выполнением работы; желание получить первоначальные сведения о профессиональных предпочтениях.

В конце освоения программы проводится итоговая аттестация обучающихся.

#### **Цель промежуточного и итогового контроля:**

Выявление уровня развития знаний, умений и навыков, их соответствие прогнозируемым результатам образовательной программы.

#### **Задачи промежуточного и итогового контроля:**

- Определение уровня теоретической подготовки обучающихся в конкретной образовательной области.

- Выявление степени сформированности практических умений и навыков детей в выбранном ими виде творческой деятельности.

- Соотношение прогнозируемых и реальных результатов учебно-воспитательной работы.

**Итоговый контроль проводится** в форме защиты компьютерного проекта-презентации "Знакомьтесь, это я!" Форма оценки: высокий, средний, низкий уровень.

**Контроль качественного выполнения проекта-презентации осуществляется по следующим параметрам**:

- Степень самостоятельности обучающихся при выполнении проекта;
- Сложность выполненной работы;
- Характер деятельности (репродуктивная, творческая);
- Качество выполняемых работ

#### **Воспитательные компоненты**

Воспитание является неотъемлемым аспектом образовательной деятельности. Работа выстраивается в соответствии с планом воспитательной работы школы.

Приоритетным направлением в рамках реализации программы является стимулирование интереса к занятиям, воспитание культуры поведения на занятиях, формирование адекватной самооценки, воспитание бережного отношения к оборудованию, используемого на занятиях. Особое внимание педагог обращает на воспитание эмоциональной отзывчивости, культуры общения в детско-взрослом коллективе, дисциплинированности и ответственности.

Воспитательный процесс в объединении организуется по трем направлениям:

1. Индивидуальная работа с обучающимися, которая направлена на выявление уровня воспитанности обучающихся через организацию индивидуальных бесед, педагогического наблюдения. Выстраивание работы с каждым обучающимся строится через создание воспитывающих ситуаций в объединении, тематических бесед.

2. Работа с семьей:

индивидуальная работа (беседы, рекомендации, анкетирование);

 коллективная работа, направлена на реализацию комплекса мероприятий по просвещению родителей по вопросам семейного воспитания через традиционные и нетрадиционные формы работы (родительские собрания, лектории с приглашением специалистов, т.д.);

 привлечение родителей к участию в воспитательной деятельности организации, объединения в соответствии с планом воспитательной работы. 3. Культурно-досуговая деятельность в соответствии с планом воспитательной работы. Немаловажными в работе с обучающимися являются используемые методы воспитания - методы стимулирования и мотивации: создание ситуации успеха помогает ребенку снять чувство неуверенности, боязни приступить к сложному заданию. Метод поощрения, выражение положительной оценки деятельности обучающегося, включает в себя как материальное поощрение (в форме призов) так и моральное (словесное поощрение, вручение грамот, дипломов). Используемые методы способствуют обеспечению высокого качества учебновоспитательного процесса и эффективному освоению обучающимися знаний и навыков, развитию творческих способностей.

Программой предусмотрено участие обучающихся объединения в воспитательных мероприятиях, конкурсах.

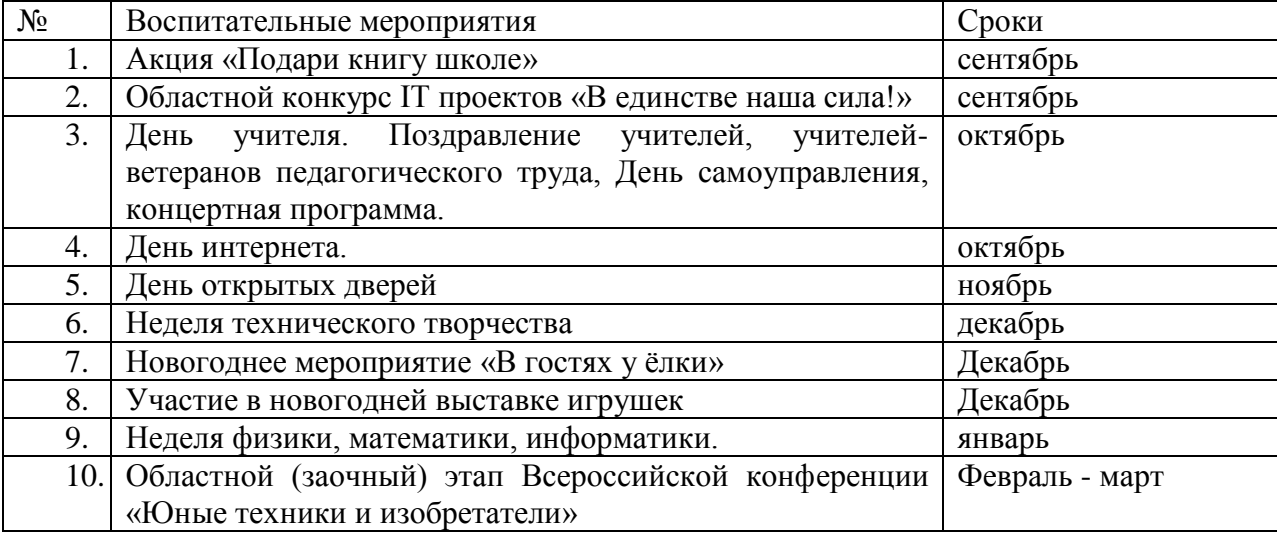

Основные мероприятия воспитательной работы:

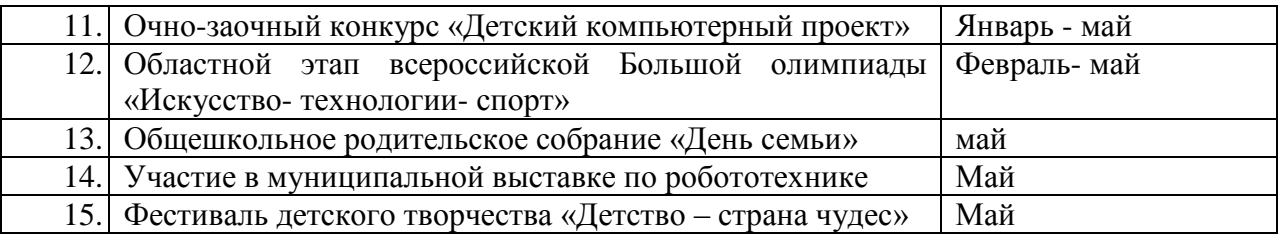

#### **Литература для педагога.**

- 1. Глушаков, С.В. Компьютерная верстка. QuarkXPress 4.1. Adobe PageMaker 6.52. Учебный курс / С.В. Глушаков, Г.А. Кнабе. - М.: Харьков: Фолио, 2018. - 126 c.
- 2. Глушаков, С.В. Компьютерная графика / С.В. Глушаков, Г.А. Кнабе. М.: Харьков: Фолио, 2016. - 278 c.
- 3. Девянин, П.Н. Анализ безопасности управления доступом и информационными потоками в компьютерных системах / П.Н. Девянин. - М.: Радио и связь, 2017. - 176 c.
- 4. Сайты в помощь педагогу: [www.klyaksa.net](http://www.klyaksa.net/) [www.metod-kopilka.ru](http://www.metod-kopilka.ru/) [www.pedsovet.org](http://www.pedsovet.org/) [www.uroki.net](http://www.uroki.net/) [www.intel.ru](http://www.intel.ru/) [www.izo-school.ru/glavnaya/kompyuternaya-grafika](http://www.izo-school.ru/glavnaya/kompyuternaya-grafika)

## **Литература для детей и родителей.**

- 1. Абросимов, Л. И. Базисные методы проектирования и анализа сетей ЭВМ. Учебное пособие / Л.И. Абросимов. - М.: Университетская книга, 2015. - 248 c.
- 2. Девянин, П.Н. Анализ безопасности управления доступом и информационными потоками в компьютерных системах / П.Н. Девянин. - М.: Радио и связь, 2017. - 176 c.
- 3. Петров, М.Н. Компьютерная графика. Учебник (+ CD-ROM) / М.Н. Петров, В.П. Молочков. - М.: СПб: Питер, 2018. - 298 c.
- 4. Сайты в помощь обучающимся: http:/[/www.klyaksa.net](http://www.klyaksa.net/) [http://www.uroki.net](http://www.uroki.net/) http:/[/www.intel.ru](http://www.intel.ru/)